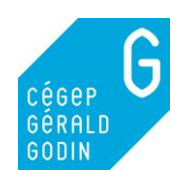

# **DIFFUSER UNE VIDÉO DANS UN COURS**

Guide mis à jour : février 2023 Veuillez noter que ce document ne constitue pas un avis légal.

### **DIFFUSION EN CLASSE**

Dans le présent guide, lorsque nous indiquons que la présentation en classe est permise, cela signifie que :

- La diffusion en classe de la vidéo, en présence au Cégep, est permise;
- La diffusion en classe, dans un cours à distance dans un environnement contrôlé, en mode synchrone, est permise.

Par exemple, diffuser une vidéo par partage d'écran avec Zoom lors de vos cours à distance.

La diffusion de contenu vidéo dans des cours à distance en mode asynchrone est soumise à plus de restriction. Dans ce cas, seulement de courts extraits d'œuvre peuvent être diffusés. Voir les détails ci-bas dans la section Diffusion asynchrone de la vidéo.

Par ailleurs, pour une écoute en différé d'une vidéo en ligne, il est toujours possible d'envoyez simplement le lien vers la vidéo à vos étudiant.e.s. Il s'agit de la solution la plus simple.

Pour plus de détails, vous pouvez consulter les sections Cours en classe et Cours à distance de l'Outil d'aide à la décision du Bureau du droit d'auteur de l'Université Laval ([https://www.bda.ulaval.ca/outil-daide-a-la](https://www.bda.ulaval.ca/outil-daide-a-la-decision/cours-a-distance/)[decision/cours-a-distance/\)](https://www.bda.ulaval.ca/outil-daide-a-la-decision/cours-a-distance/).

### **DIFFUSER UNE VIDÉO TROUVÉE SUR INTERNET**

Vous pouvez diffuser en classe les contenus des bases de données de vidéos auxquelles la bibliothèque est abonnée. Assurez-vous d'y accéder à partir du [catalogue KOHA de la bibliothèque.](https://cgodin.koha.collecto.ca/) Nous avons également une collection de vidéos en ligne, répertoriée dans le catalogue KOHA [\(sélectionnez Support](https://cgodin.koha.collecto.ca/cgi-bin/koha/opac-search.pl) : Vidéos en ligne). Nos bases de données et notre collection de vidéos en ligne sont accessibles à distance, pour les étudiant.e.s et le personnel.

#### **Cas de figure particuliers.**

• **Présenter un film, une émission ou un documentaire trouvé sur Curio.ca, [ONF.ca](https://ressources.cgodin.qc.ca/login?url=http://www.onf.ca/explorer-tous-les-films/) ou [Critérion-sur](https://ressources.cgodin.qc.ca/login?url=https://www.criterionondemand.com/criterion-sur-demande/)[demande.](https://ressources.cgodin.qc.ca/login?url=https://www.criterionondemand.com/criterion-sur-demande/)**

La bibliothèque souscrit des abonnements à ces banques de vidéos en ligne. La présentation en classe est permise.

• **Présenter une émission trouvée su[r Ici.Radio-Canada.ca](http://ici.radio-canada.ca/)** Il est interdit de présenter du contenu tiré d'[Ici.Radio-Canada.ca](http://ici.radio-canada.ca/) en classe. Les conditions d'utilisation de ces sites nous en empêchent.

Les contenus éducatifs de CBC / Radio-Canada qui peuvent être diffusés en classe sont ceux disponibles sur la plateforme Curio.ca, à laquelle la bibliothèque est abonnée.

• **Présenter un contenu de [Tou.tv](http://www.tou.tv/)<sup>1</sup>**

Vous ne pouvez pas diffuser en classe les contenus gratuits d'ICI TOU.TV, ni ceux d'ICI TOU.TV EXTRA (payant).

Les contenus éducatifs de CBC / Radio-Canada qui peuvent être diffusés en classe sont ceux disponibles sur la plateforme Curio.ca, à laquelle la bibliothèque est abonnée.

<sup>&</sup>lt;sup>1</sup> Tel qu'indiqué sur le Centre d'assistance de Radio-Canada.

[https://assistance.radio-canada.ca/hc/fr/articles/360039983292-Je-suis-enseignant-e-puis-je-diffuser-du-contenu-d-ICI-](https://assistance.radio-canada.ca/hc/fr/articles/360039983292-Je-suis-enseignant-e-puis-je-diffuser-du-contenu-d-ICI-TOU-TV-en-classe-)[TOU-TV-en-classe-](https://assistance.radio-canada.ca/hc/fr/articles/360039983292-Je-suis-enseignant-e-puis-je-diffuser-du-contenu-d-ICI-TOU-TV-en-classe-)

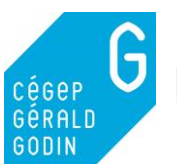

#### • **Présenter un contenu trouvé sur [TeleQuebec.tv](http://www.telequebec.tv/)**

Télé-Québec autorise les personnes agissant au nom d'un établissement d'enseignement à utiliser dans un but pédagogique les contenus qui se trouvent sur son site Internet.

Le [site de la bibliothèque](https://www.cgodin.qc.ca/bibliotheque/outils-de-recherche/) répertorie d'autres sites dont les contenus proposés peuvent être diffusés en classe. Par exemple : [Savoir média,](https://savoir.media/sujets) [Conférences numériques](http://conferences.ccdmd.qc.ca/) (du CCDMD).

#### • **Présenter une vidéo trouvée sur un site demandant un abonnement payant Extra, iTunes, etc.**

Il est généralement interdit de présenter des vidéos auxquelles on accède grâce à un abonnement payant. Il convient de lire les conditions d'utilisation, mais tous les cas étudiés stipulent que les contenus sont réservés à un usage personnel. Il n'est donc pas permis de les présenter en classe.

• **Présenter un contenu de Netflix<sup>2</sup>**

Vous pouvez utiliser votre compte Netflix pour présenter une émission ou un documentaire en classe. Assurez-vous de respecter les conditions suivantes:

- o Projection en classe et à des fins non commerciales
- o Déconnexion de votre compte à la fin de la projection
- o Les titres qui peuvent être diffusés en classe sont identifiés par Netflix avec la mention Educational Screenings Permission (ESP)
- o Les détails des conditions de diffusion se retrouve sur le [site de Netflix.](https://help.netflix.com/fr-ca/node/57695)

#### • **Présenter une vidéo trouvée sur YouTube ou sur un autre site Internet :**

Il est permis de présenter en classe des contenus audiovisuels trouvés sur Internet, à moins que les conditions d'utilisation du site l'interdisent. Toutefois, il faut être vigilant : il est possible, par exemple, qu'une vidéo ou qu'une émission ait été rendue disponible sur YouTube sans que le détenteur des droits n'ait donné sa permission. Dans cette situation, on ne devrait pas l'utiliser. En cas de doute, il est préférable de s'abstenir et de se tourner vers des « sources sûres », comme les sources proposées par la bibliothèque.

# **DIFFUSER UN DVD EMPRUNTÉ À LA BIBLIOTHÈQUE**

Il est possible d'emprunter les DVD de la collection de la bibliothèque pour visionnement en classe. Si votre ordinateur ne comporte pas de lecteur DVD portatif, il vous sera possible d'en emprunter un au service informatique.

Pour l'emprunt des DVD, nous ajusterons les durées de prêts selon les besoins. Afin de vous offrir des durées de prêt adéquates et qui tiennent compte des besoins des autres enseignant.e.s, nous vous demandons de nous faire parvenir vos demandes le plus tôt possible.

Pour réserver un film pour visionnement en classe, écrivez-nous à [biblitoheque@cgodin.qc.ca.](mailto:biblitoheque@cgodin.qc.ca)

Si vous voulez avoir accès en version numérique à des contenus que la bibliothèque possède en format DVD, adressez votre demande à [bibliotheque@cgodin.qc.ca.](mailto:bibliotheque@cgodin.qc.ca) Nous effectuerons les recherches pour voir si cela est disponible.

#### **Cas de figure particuliers.**

#### • **Les œuvres cinématographiques**

Il n'est pas nécessaire d'utiliser la copie de la bibliothèque. Toute copie qui n'est pas une contrefaçon et qui a été acquise légalement peut être diffusée.

<sup>2</sup> Tel qu'indiqué par le Bureau du droit d'auteur de l'Université Laval. <https://www.bda.ulaval.ca/outil-daide-a-la-decision/en-classe/>

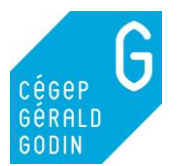

#### Guide. Diffuser une vidéo dans un cours Page **3** sur **4**

#### • **Les documentaires**

Il faut absolument utiliser les titres de la bibliothèque, acquis avec les droits de diffusion. Il n'est pas non plus permis de diffuser des émissions documentaires que vous auriez enregistrées. Par exemple Découverte, La facture, etc.

#### • **Émission d'actualité enregistrée**

Il est possible de diffuser en classe des émissions d'actualité que vous avez enregistrées. Par exemple Le Téléjournal, 24/7, etc.

En vertu de l'article 29.5 de la *[Loi sur le droit d'auteur](https://lois-laws.justice.gc.ca/fra/lois/C-42/page-9.html#docCont)*, il est permis de présenter en classe une œuvre cinématographique à condition que ce soit fait « par un établissement d'enseignement ou une personne agissant sous l'autorité de celui-ci, dans les locaux de celui-ci, à des fins pédagogiques et non en vue d'un profit, devant un auditoire formé principalement d'élèves de l'établissement, d'enseignants agissant sous l'autorité de l'établissement ou d'autres personnes qui sont directement responsables de programmes d'études pour cet établissement. »

L'article 30.01 de la *Loi sur le droit d'auteur* alinéa (3)a) permet de « communiquer une leçon au public par télécommunication à des fins pédagogiques si le public visé est formé uniquement d'élèves inscrits au cours auquel la leçon se rapporte ou d'autres personnes agissant sous l'autorité de l'établissement. »

Si vous diffusez votre vidéo en mode synchrone et que vous donnez votre cours à partir de Zoom, vous pouvez diffuser le film par partage d'écran. Vous pouvez alors présenter l'intégralité de la vidéo. **Il n'est cependant pas permis d'enregistrer le cours pour le rendre disponible en mode asynchrone par la suite.**

Pour que la diffusion soit de bonne qualité pour votre classe, vous et vos étudiants devez avoir une bonne connexion Internet.

#### **Diffusion asynchrone de la vidéo**

Si vous préparez un cours pour le rendre disponible en mode asynchrone, vous ne pouvez pas présenter une vidéo dans son intégralité. Il faut alors se limiter à des extraits et s'assurer que la somme des extraits ne dépasse pas 10% de l'œuvre audiovisuelle.

La limite de 10% est donnée dans le document *[Lignes directrices sur l'utilisation équitable](https://www.cmec.ca/docs/copyright/FDG-BW-FR-2016.pdf)* du CMEC. [L'outil de décision sur l'utilisation équitable](http://www.outildecisionutilisationequitable.ca/DecisionTool/) de cet organisme montre bien la distinction entre une présentation dans le cadre d'un cours et la publication dans un système de gestion de l'apprentissage. [L'outil d'aide à la décision](https://www.bda.ulaval.ca/outil-daide-a-la-decision/) du Bureau du droit d'auteur de l'Université Laval est également une ressource fiable et conviviale.

Il est possible d'enregistrer un cours contenant 10% d'une œuvre audiovisuelle pour ensuite la diffuser sur STREAM. La diffusion sur STREAM est nécessaire pour éviter le téléchargement et restreindre les droits d'accès.

Pour mettre la vidéo en ligne, consultez le guide [Diffuser des vidéos sur Stream.](http://tictac.cgodin.qc.ca/creer-un-groupe-prive-dans-teams-et-diffuser-des-videos-sur-stream/) Vous retrouverez ce guide sur le site [tictac.cgodin.qc.ca.](http://tictac.cgodin.qc.ca/category/office-365/)

Assurez-vous de donner accès à l'enregistrement du cours uniquement au(x) groupe(s)-cours concerné(s).

Vous devez supprimer l'enregistrement du cours contenant 10% d'une œuvre audiovisuelle de la plateforme Stream dans les 30 jours suivant l'envoi de l'évaluation finale du cours.

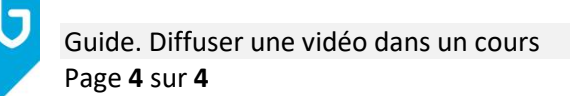

# **CONTEXTE LÉGAL**

**SODIN** 

*Certains éléments de cette section sont déjà mentionnés précédemment. Ils sont regroupés ici à titre de référence. Veuillez noter qu'il ne s'agit pas d'un avis légal.*

Vous pouvez aussi vous référer aux deux outils bureau du droit d'auteur de l'Université Laval *:* La FAQ [: https://www.bda.ulaval.ca/vous-etes-enseignants/foire-aux-questions-personnel-enseignant/](https://www.bda.ulaval.ca/vous-etes-enseignants/foire-aux-questions-personnel-enseignant/) L'outil d'aide à la décision :<https://www.bda.ulaval.ca/outil-daide-a-la-decision/>

Si vous avez prévu une projection de film, vous pouvez effectuer une projection virtuelle conformément à l'exception d'enseignement à distance prévue dans la [Loi sur le droit d'auteur, section 30.01.](https://laws-lois.justice.gc.ca/fra/lois/C-42/section-30.01.html) Les exigences suivantes doivent être respectées :

- Vous ne devez pas rompre de mesure de protection technique (verrou) pour diffuser le film. Donc vous ne pouvez pas faire de copie numérique du DVD et vous devez utiliser le lecteur DVD de votre ordinateur (ou un lecteur DVD portatif) pour lire le film.
- La diffusion en direct (synchrone) de la leçon doit avoir lieu sur une plateforme limitant l'accès aux seul.e.s étudiant.e.s inscrit.e.s au cours (par exemple, Zoom). Seule une leçon diffusée en mode synchrone vous permet de présenter un film en entier.
- Pour une leçon asynchrone, vous pouvez utiliser un logiciel de capture d'écran qui permette la copie vidéo pour enregistrer la leçon (par exemple, Zoom). Nous vous demandons de déposer les leçons asynchrones sur Stream et de mettre sur Léa le lien vers ces leçons. Il est permis de fixer pour une leçon asynchrone une portion ne dépassant pas 10% du film.
- Vous devez indiquer clairement quelles sont les obligations liées à l'utilisation de la ressource. Par exemple, vous pouvez ajouter un message comme « L'accès à cette ressource pédagogique est permis en vertu de l'article 30.01 de la Loi sur le droit d'auteur, pour utilisation dans cette classe seulement. Si vous conservez une copie, supprimez-la 30 jours après avoir reçu l'évaluation finale du cours. »
- Vous devez supprimer de Stream vos leçons asynchrones dans lesquels vous avez montré les extraits ne dépassant pas 10% du film, et ce dans les 30 jours suivant la publication des évaluations de cours.

### **DES QUESTIONS ?**

Concernant le cadre légal et la collection de films pour visionnement en classe, contactez la bibliothèque [\(bibliotheque@cgodin.qc.ca\)](mailto:bibliotheque@cgodin.qc.ca).

### **OÙ RETROUVER CE GUIDE?**

Ce guide est déposé sur le site de la bibliothèque, section services aux enseignants [\(https://www.cgodin.qc.ca/bibliotheque/services-aux-enseignants/\)](https://www.cgodin.qc.ca/bibliotheque/services-aux-enseignants/).

### **REMERCIEMENT**

Le présent guide constitue une adaptation locale du Guide du Cégep du Vieux Montréal : DIFFUSER UNE VIDÉO DANS UN COURS EN LIGNE (mise à jour : 4 septembre 2020). <http://www.cvm.qc.ca/bibliotheque/droitauteur/Pages/index.aspx>